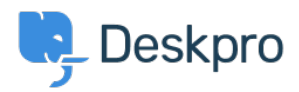

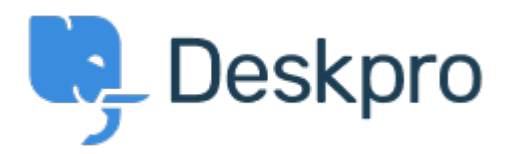

## [Help Center](https://support.deskpro.com/hr-HR) > [Community](https://support.deskpro.com/hr-HR/community) > [Feature Request](https://support.deskpro.com/hr-HR/community/browse/type-2/view-list/viewmode-compact) > [Do not parse](https://support.deskpro.com/hr-HR/community/view/do-not-parse)

Do not parse Archived

- Gregg Anderson
- **Forum name:** #Feature Request

it is pretty annoying that whenever something with a " www" hostname is entered into a ticket, DeskPRO turns it into a clickable URL. Please either disable or make it an option not to do that.